# Package 'gramm4R'

April 15, 2020

Type Package

Title Generalized correlation analysis and model construction strategy for metabolome and microbiome

Version 1.0.0

Author Mengci Li, Dandan Liang, Tianlu Chen and Wei Jia

Maintainer Tianlu Chen <chentianlu@sjtu.edu.cn>

Description Generalized Correlation Analysis for Metabolome and Microbiome (GRaMM), for intercorrelation pairs discovery among metabolome and microbiome.

License GPL-2

Encoding UTF-8

biocViews GraphAndNetwork,Microbiome

**Depends**  $R (= 3.6.0)$ 

LazyData true

Imports basicTrendline,investr,minerva,psych,grDevices, graphics, stats,DelayedArray,SummarizedExperiment,DMwR,phyloseq

VignetteBuilder knitr

Suggests knitr, rmarkdown

git\_url https://git.bioconductor.org/packages/gramm4R

git\_branch RELEASE\_3\_10

git\_last\_commit f0c9bc5

git\_last\_commit\_date 2019-10-29

Date/Publication 2020-04-14

# R topics documented:

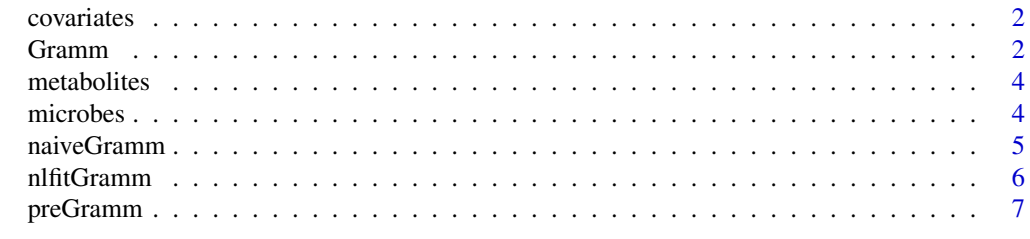

**Index** [9](#page-8-0)

<span id="page-1-0"></span>

#### Description

The test data for examples at functio[nnaiveGramm,](#page-4-1) [Gramm,](#page-1-1)[nlfitGramm](#page-5-1)

## Usage

data("covariates")

#### Format

The format is: Formal class 'SummarizedExperiment' [package "SummarizedExperiment"] with 5 slots ..@ colData :Formal class 'DataFrame' [package "S4Vectors"] with 6 slots .. .. ..@ rownames : chr [1:42] "B1" "B2" "B3" "B4" ... .. .. ..@ nrows : int 42 ... .. ..@ listData : Named list() ... ... .@ elementType : chr "ANY" .. .. ..@ elementMetadata: NULL .. .. ..@ metadata : list() ..@ assays :Formal class 'SimpleAssays' [package "SummarizedExperiment"] with 1 slot .. .. ..@ data:Formal class 'SimpleList' [package "S4Vectors"] with 4 slots .. .. .. .. ..@ listData :List of 1 .. .. .. .. .. ..\$ counts: int [1:3, 1:42] 25 1 90 26 1 70 27 1 68 28 ... .. .. .. .. .. .. ..- attr(\*, "dimnames")=List of 2 .. .. .. .. .. .. .\$ : NULL .. .. .. .. .. .. ..\$ : chr [1:42] "B1" "B2" "B3" "B4" ... .. .. .. .. ..@ elementType : chr "ANY" .. .. .. .. ..@ elementMetadata: NULL .. .. .. .. ..@ metadata : list() ..@ NAMES : NULL ..@ elementMetadata:Formal class 'DataFrame' [package "S4Vectors"] with 6 slots .. .. ..@ rownames : NULL .. .. ..@ nrows : int 3 .. .. ..@ listData :List of 1 .. .. .. ..\$ X: Factor w/ 3 levels "age","gender",..: 1 2 3 .. .. ..@ elementType : chr "ANY" .. .. ..@ elementMetadata: NULL .. .. ..@ metadata : list() ..@ metadata : list()

# Examples

```
data(covariates)
## maybe str(covariates) ; plot(covariates) ...
```
<span id="page-1-1"></span>

Gramm *Get the association between metabolites and microbes*

#### Description

The entire strategy to get the association between metabolites and microbes, using linear and nonlinear methods, and plot the regression figures.

# Usage

Gramm(A,B,C,metaNor,rarefaction,r,alpha)

#### <span id="page-2-0"></span>Gramm 3

# Arguments

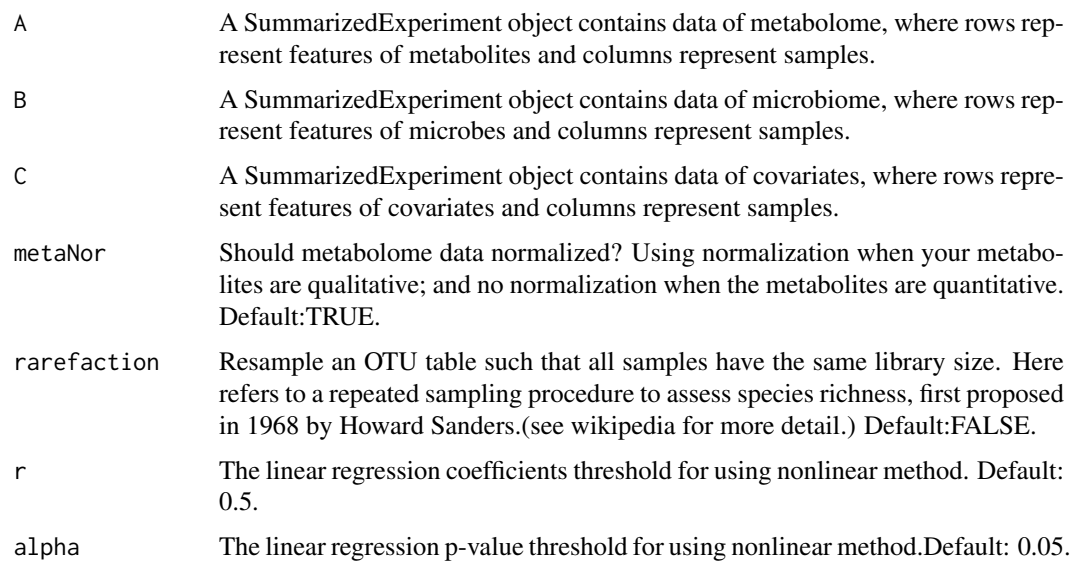

# Value

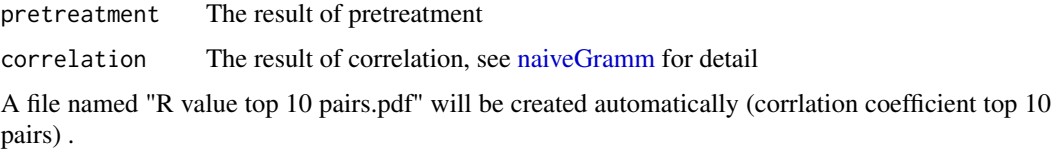

# Author(s)

Mengci Li, Dandan Liang, Tianlu Chen and Wei Jia

# References

Gloor, G. B., Macklaim, J. M., Pawlowsky-Glahn, V., Egozcue, J. J., Microbiome Datasets Are Compositional: And This Is Not Optional. Front. Microbiol. 2017, 8 (2224). Chambers, J. M. (1992) Linear models. Chapter 4 of Statistical Models in S eds J. M. Chambers and T. J. Hastie, Wadsworth & Brooks/Cole. D. Reshef, Y. Reshef, H. Finucane, S. Grossman, G. McVean, P. Turnbaugh, E. Lander, M. Mitzenmacher, P. Sabeti. (2011) Detecting novel associations in large datasets. Science 334, 6062. D. Albanese, M. Filosi, R. Visintainer, S. Riccadonna, G. Jurman, C. Furlanello. minerva and minepy: a C engine for the MINE suite and its R, Python and MATLAB wrappers. Bioinformatics (2013) 29(3): 407-408.

# See Also

[preGramm](#page-6-1) for pretreatment[;nlfitGramm](#page-5-1) for nonlinear fitting[;naiveGramm](#page-4-1) for naive correlation method.

# Examples

```
data("metabolites");data("microbes");data("covariates")
Gramm(metabolites,microbes,covariates)
```
<span id="page-3-0"></span>

#### Description

The test data for examples at function [naiveGramm,](#page-4-1) [Gramm,](#page-1-1)[nlfitGramm](#page-5-1)

#### Usage

```
data("metabolites")
```
# Format

The format is: Formal class 'SummarizedExperiment' [package "SummarizedExperiment"] with 5 slots ..@ colData :Formal class 'DataFrame' [package "S4Vectors"] with 6 slots .. .. ..@ rownames : chr [1:42] "B1" "B2" "B3" "B4" ... .. .. ..@ nrows : int 42 .. .. ..@ listData : Named list() .. .. ..@ elementType : chr "ANY" .. .. ..@ elementMetadata: NULL .. .. ..@ metadata : list() ..@ assays :Formal class 'SimpleAssays' [package "SummarizedExperiment"] with 1 slot .. .. ..@ data:Formal class 'SimpleList' [package "S4Vectors"] with 4 slots .. .. .. .. ..@ listData :List of 1 .. .. .. .. .. ..\$ counts: num [1:40, 1:42] 8.75 3.31 5.09 1.49 6.2 8.81 2.37 1.76 4.47 2.18 ... .. .. .. .. .. .. .. attr(\*, "dimnames")=List of 2 .. .. .. .. .. .. ..\$ : NULL .. .. .. .. .. ... ..\$ : chr [1:42] "B1" "B2" "B3" "B4" ... .. .. .. .. .@ elementType : chr "ANY" .. .. .. .. ..@ elementMetadata: NULL .. .. .. .. ..@ metadata : list() ..@ NAMES : NULL ..@ elementMetadata:Formal class 'DataFrame' [package "S4Vectors"] with 6 slots .. .. ..@ rownames : NULL .. .. ..@ nrows : int 40 .. .. ..@ listData :List of 1 .. .. .. ..\$ X: Factor w/ 40 levels "Decadienylcarnitine",..: 16 35 31 25 3 4 1 8 9 6 ... .. .. ..@ elementType : chr "ANY" .. .. ..@ elementMetadata: NULL .. .. ..@ metadata : list() ..@ metadata : list()

# Examples

```
data(metabolites)
## maybe str(metabolites) ; plot(metabolites) ...
```
microbes *Test data of microbiome*

# Description

The test data for examples at functio[nnaiveGramm,](#page-4-1) [Gramm,](#page-1-1)[nlfitGramm](#page-5-1)

# Usage

data("microbes")

#### <span id="page-4-0"></span>naiveGramm 5

#### Format

The format is: Formal class 'SummarizedExperiment' [package "SummarizedExperiment"] with 5 slots ..@ colData :Formal class 'DataFrame' [package "S4Vectors"] with 6 slots .. .. ..@ rownames : chr [1:42] "B1" "B2" "B3" "B4" ... .. .. ..@ nrows : int 42 .. .. ..@ listData : Named list() .. .. ..@ elementType : chr "ANY" .. .. ..@ elementMetadata: NULL .. .. ..@ metadata : list() ..@ assays :Formal class 'SimpleAssays' [package "SummarizedExperiment"] with 1 slot .. .. ..@ data:Formal class 'SimpleList' [package "S4Vectors"] with 4 slots .. .. .. .. .. @ listData :List of 1 .. .. .. .. .. .. \$ counts: num [1:85, 1:42] 1 1 13 2 4 8 11 24 6 1 ... .. .. .. .. .. .. .. attr(\*, "dimnames")=List of 2 .. .. .. .. .. .. .. ..\$ : NULL .. .. .. .. .. .. .. ..\$ : chr [1:42] "B1" "B2" "B3" "B4" ... .. .. .. .. ..@ elementType : chr "ANY" .. .. .. .. ..@ elementMetadata: NULL .. .. .. ...@ metadata : list() ..@ NAMES : NULL ..@ elementMetadata:Formal class 'DataFrame' [package "S4Vectors"] with 6 slots .. .. ..@ rownames : NULL .. .. ..@ nrows : int 85 .. .. ..@ listData :List of 1 .. .. .. ..\$ X: Factor w/ 84 levels "[Ruminococcus] spp",..: 74 24 1 12 20 21 29 70 65 20 ... .. .. ..@ elementType : chr "ANY" .. .. ..@ elementMetadata: NULL .. .. ..@ metadata : list() ..@ metadata : list()

# Examples

```
data(microbes)
## maybe str(microbes) ; plot(microbes) ...
```
<span id="page-4-1"></span>naiveGramm *Corrlation methods of Gramm*

#### Description

A function to test the association among metabolites and microbes. Using linear (linear regression) or nonlinear (Maximal Information Coefficient) methods.

# Usage

naiveGramm(x,y,z,r,alpha)

# Arguments

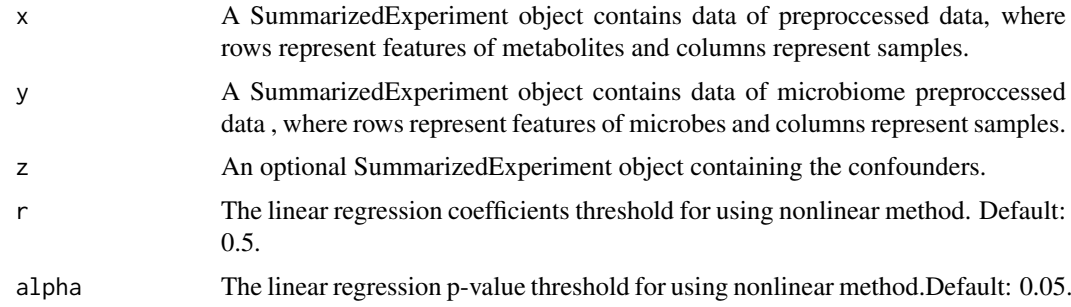

# Value

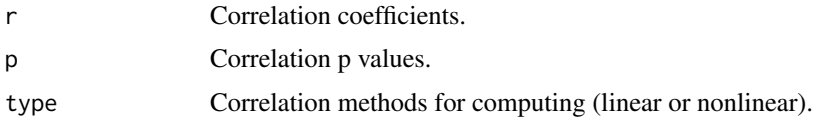

# <span id="page-5-0"></span>Author(s)

Mengci Li, Dandan Liang, Tianlu Chen and Wei Jia

# References

Chambers, J. M. (1992) Linear models. Chapter 4 of Statistical Models in S eds J. M. Chambers and T. J. Hastie, Wadsworth & Brooks/Cole. D. Reshef, Y. Reshef, H. Finucane, S. Grossman, G. McVean, P. Turnbaugh, E. Lander, M. Mitzenmacher, P. Sabeti. (2011) Detecting novel associations in large datasets. Science 334, 6062. D. Albanese, M. Filosi, R. Visintainer, S. Riccadonna, G. Jurman, C. Furlanello. minerva and minepy: a C engine for the MINE suite and its R, Python and MATLAB wrappers. Bioinformatics (2013) 29(3): 407-408.

# See Also

[preGramm](#page-6-1) for pretreatment[;nlfitGramm](#page-5-1) for nonlinear fitting[;Gramm:](#page-1-1) the whole strategy of this method.

# Examples

```
data("metabolites")
data("microbes")
data("covariates")
naiveGramm(metabolites,microbes,covariates)
```
<span id="page-5-1"></span>nlfitGramm *Plot the nonlinear fitting of input data*

# Description

Plot, draw regression line and confidence interval, and show regression equation, R-square and P-value. The function includes the following models in the latest version: "line2P" (formula as:  $y=a*x+b$ ), "line3P" (y=a\*x^2+b\*x+c), "log2P" (y=a\*ln(x)+b), "exp2P" (y=a\*exp(b\*x)),"exp3P"  $(y=a*exp(b*x)+c)$ , "power2P"  $(y=a*x\Delta b)$ , "power3P"  $(y=a*x\Delta b+c)$ , and "S"  $(y=a/(1+exp((x-b)/c))$ . Of each correlation pairs the figure who has the highest R-square among these models will be saved in a "pdf" file at working dirctory.

#### Usage

```
nlfitGramm(X,Y)
```
#### Arguments

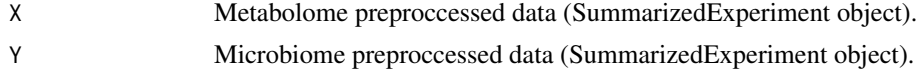

# Details

nothing

# Value

A file named "curve fit.pdf" will be created automatically.

# <span id="page-6-0"></span>preGramm 7

# Author(s)

Mengci Li, Dandan Liang, Tianlu Chen and Wei Jia

#### References

Bates, D. M., and Watts, D. G. (2007) Nonlinear Regression Analysis and its Applications. Wiley. Greenwell B. M., and Schubert-Kabban, C. M. (2014) investr: An R Package for Inverse Estimation.

The R Journal, 6(1), 90-100.

# See Also

[naiveGramm](#page-4-1) for naive correlation method; [preGramm](#page-6-1) for pretreatment; [Gramm:](#page-1-1) the whole strategy of this method.

# Examples

data("metabolites") data("microbes") nlfitGramm(metabolites,microbes)

<span id="page-6-1"></span>preGramm *Preproccess the metabolome data and microbiome data*

# Description

Preproccess the input data of metabolome and microbiome. Missing values may be imputed and filled (KNN method). Metabolome data and microbiomedata may be normalized and transformed by logarithm transformation and centered log-ratio (CLR) algorithm.

# Usage

preGramm(A,B,metaNor = TRUE,rarefaction = FALSE)

# Arguments

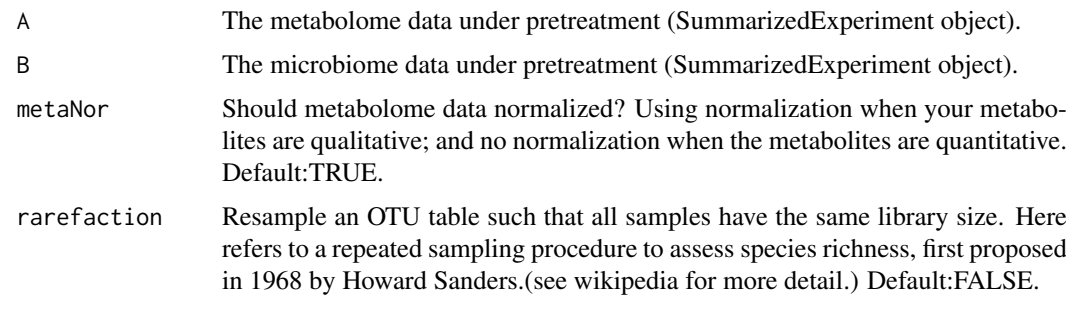

# Value

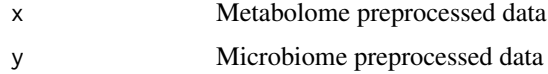

# <span id="page-7-0"></span>Author(s)

Mengci Li, Dandan Liang, Tianlu Chen and Wei Jia

# References

Gloor, G. B., Macklaim, J. M., Pawlowsky-Glahn, V., Egozcue, J. J., Microbiome Datasets Are Compositional: And This Is Not Optional. Front. Microbiol. 2017, 8 (2224).

# See Also

[naiveGramm](#page-4-1) for naive correlation method; [nlfitGramm](#page-5-1) for nonlinear fitting; [Gramm:](#page-1-1) the whole strategy of this method.

# Examples

```
data("metabolites")
data("microbes")
preGramm(metabolites,microbes)
```
# <span id="page-8-0"></span>Index

∗Topic Nonlinear Fitting nlfitGramm, [6](#page-5-0) ∗Topic datasets covariates, [2](#page-1-0) metabolites, [4](#page-3-0) microbes, [4](#page-3-0)

covariates, [2](#page-1-0)

Gramm, *[2](#page-1-0)*, [2,](#page-1-0) *[4](#page-3-0)*, *[6](#page-5-0)[–8](#page-7-0)*

metabolites, [4](#page-3-0) microbes, [4](#page-3-0)

naiveGramm, *[2](#page-1-0)[–4](#page-3-0)*, [5,](#page-4-0) *[7,](#page-6-0) [8](#page-7-0)* nlfitGramm, *[2](#page-1-0)[–4](#page-3-0)*, *[6](#page-5-0)*, [6,](#page-5-0) *[8](#page-7-0)*

preGramm, *[3](#page-2-0)*, *[6,](#page-5-0) [7](#page-6-0)*, [7](#page-6-0)